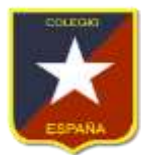

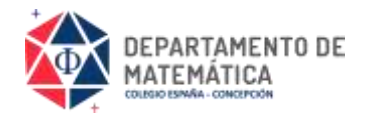

### Guía de Aprendizaje N°7 Logaritmos Segundo Medio

#### Nombre: Curso: Fecha:

**Aprendizajes Esperados:**

(OA2) Mostrar que comprenden las relaciones entre potencias, raíces enésimas y logaritmos.

**Importante:** No es obligación imprimir esta guía, puedes copiarla y desarrollarla en tu cuaderno, estudiarla desde tu computador o dispositivo móvil. Consultas al correo electrónic[o karinna@cesp.cl](mailto:karinna@cesp.cl)

# LOGARITMOS

Dados dos números reales positivos **a** y **b**, con **a ≠ 1**, se dice que el logaritmo de **b** en base  $\boldsymbol{a}$  es aquel número  $\boldsymbol{c}$  tal que  $\boldsymbol{a}$  elevado a  $\boldsymbol{c}$  es igual a  $\boldsymbol{b}$ .

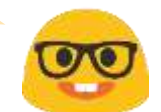

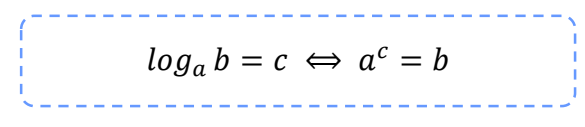

Donde:

- **a** se llama base del logaritmo.
- **b** se llama argumento.

Ejemplos

- 1)  $log_2 8 = 3$ , ya que  $2^3 = 8$
- 2)  $log_5 25 = 2$ , ya que  $5^2 = 25$
- 3)  $log_a(a^9) = 9$ , ya que  $a^9 = a^9$

#### **EXPRESIÓN EXPONENCIAL Y LOGARITMICA**

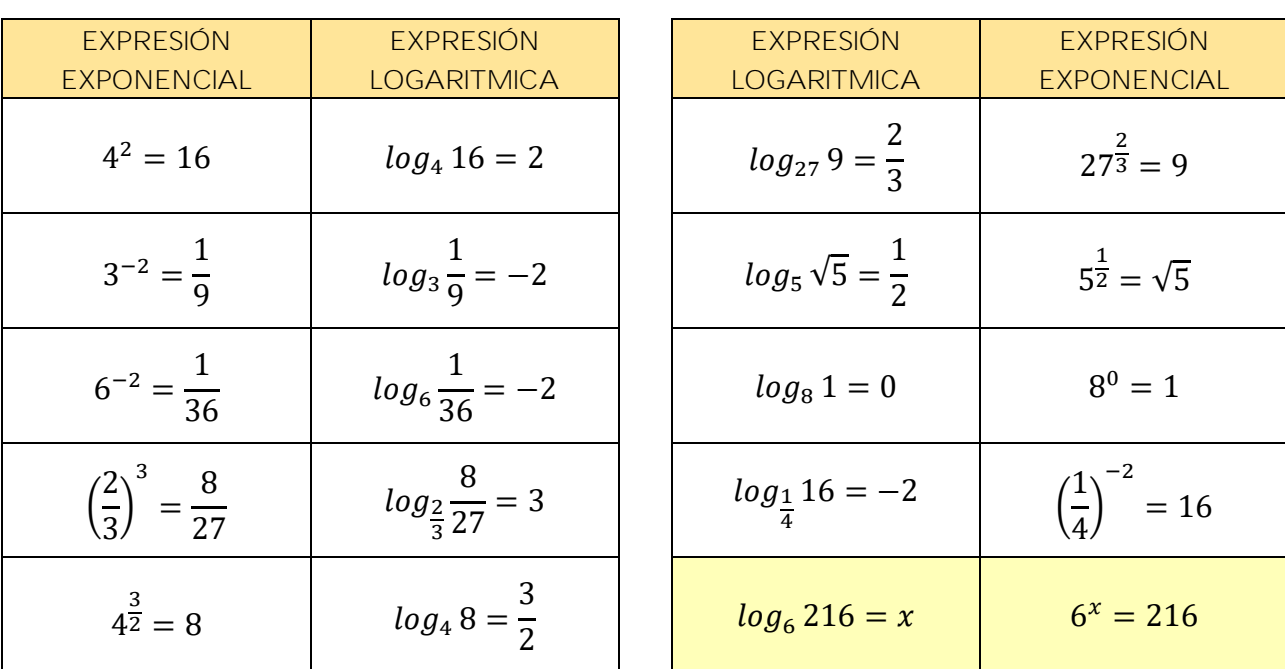

Ejemplo 1:  $log_3 81 = x$  $3^x = 81$  $3^x = 3^4$  $x = 4$  $log_3 81 = 4$ 

Ejemplo 2:  $log_9 243 = x$  $9^x = 243$  $(3^2)^x = 3^5$  $3^{2x} = 3^5$  $2x = 5$  $x =$ 5 2  $log_9 243 =$ 

Ejemplo 4:

 $\log_a \sqrt[5]{a^2} = x$ 

5  $\overline{\mathbf{c}}$ 

> $\overline{\mathbf{2}}$ 5 i.

 $a^x = \sqrt[5]{a^2}$  $a^x = a^{\frac{2}{5}}$ 5

> $x =$ 2 5

 $\log_a \sqrt[5]{a^2} =$ 

Ejemplo 3:  $log_1$  $\overline{c}$  $\mathbf{1}$  $\frac{1}{4} = x$ ( 1  $\frac{1}{2}$  $\mathcal{X}$ = 1 4 ( 1  $\frac{1}{2}$  $\mathcal{X}$ = ( 1  $\frac{1}{2}$ 2  $x = 2$  $log<sub>1</sub>$  $\overline{2}$  $\mathbf{1}$  $\overline{\mathbf{4}}$  $=2$ 

Ejemplo 5:  $log_2 x = 6$  $2^6 = x$  $64 = x$  $log_2 64=6$  Ejemplo 6:  $log_3$ 4  $x = -2$ ( 3  $\frac{1}{4}$ −2  $= x$ ( 4  $\frac{1}{3}$ 2  $= x$ 16  $\frac{1}{9} = x$  $log_3$  $\overline{\mathbf{4}}$ **16** 9  $=-2$ 

Ejemplo 7:  $\log_{0.3} x = 3$  $0,3^3 = x$  $0,027 = x$  $log_{0.3} 0,027 = 3$ 

Ejemplo 9:  $log_x 4=2$  $x^2 = 4$  $x = \sqrt{4}$  $x = 2$  $log_2 4=2$  Ejemplo 8:  $log_{\sqrt{2}} x = 2$  $(\sqrt{2})^2 = x$  $2 = x$  $\bm{log}_{\sqrt{2}}$  2  $=$  2

Ejemplo 10:  
\n
$$
log_x \frac{243}{32} = -5
$$
\n
$$
x^{-5} = \frac{243}{32}
$$
\n
$$
\left(\frac{1}{x}\right)^5 = \left(\frac{3}{2}\right)^5
$$
\n
$$
\frac{1}{x} = \frac{3}{2}
$$
\n
$$
3x = 2
$$
\n
$$
x = \frac{2}{3}
$$
\n
$$
log_2 \frac{243}{32} = -5
$$

Ejemplo 11:  
\n
$$
\log_x 0, 25 = -2
$$
\n
$$
x^{-2} = 0.25
$$
\n
$$
\left(\frac{1}{x}\right)^2 = (0.5)^2
$$
\n
$$
\frac{1}{x} = \frac{5}{10}
$$
\n
$$
x = 2
$$
\n
$$
\log_2 0, 25 = -2
$$
\n
$$
x = 2
$$
\n
$$
\log_2 0, 25 = -2
$$
\n
$$
\log_3 \sqrt[3]{36} = 2
$$
\n
$$
x = \sqrt[3]{36}
$$
\n
$$
x = \sqrt[3]{36}
$$
\n
$$
x = \sqrt[3]{6}
$$
\n
$$
x = 6\frac{2}{6}
$$
\n
$$
x = 6\frac{1}{3}
$$
\n
$$
x = 6\frac{1}{3}
$$
\n
$$
x = \sqrt[3]{6}
$$
\n
$$
\log_{3\sqrt{6}} \sqrt[3]{36} = 2
$$

## EJERCICIOS-ParteI

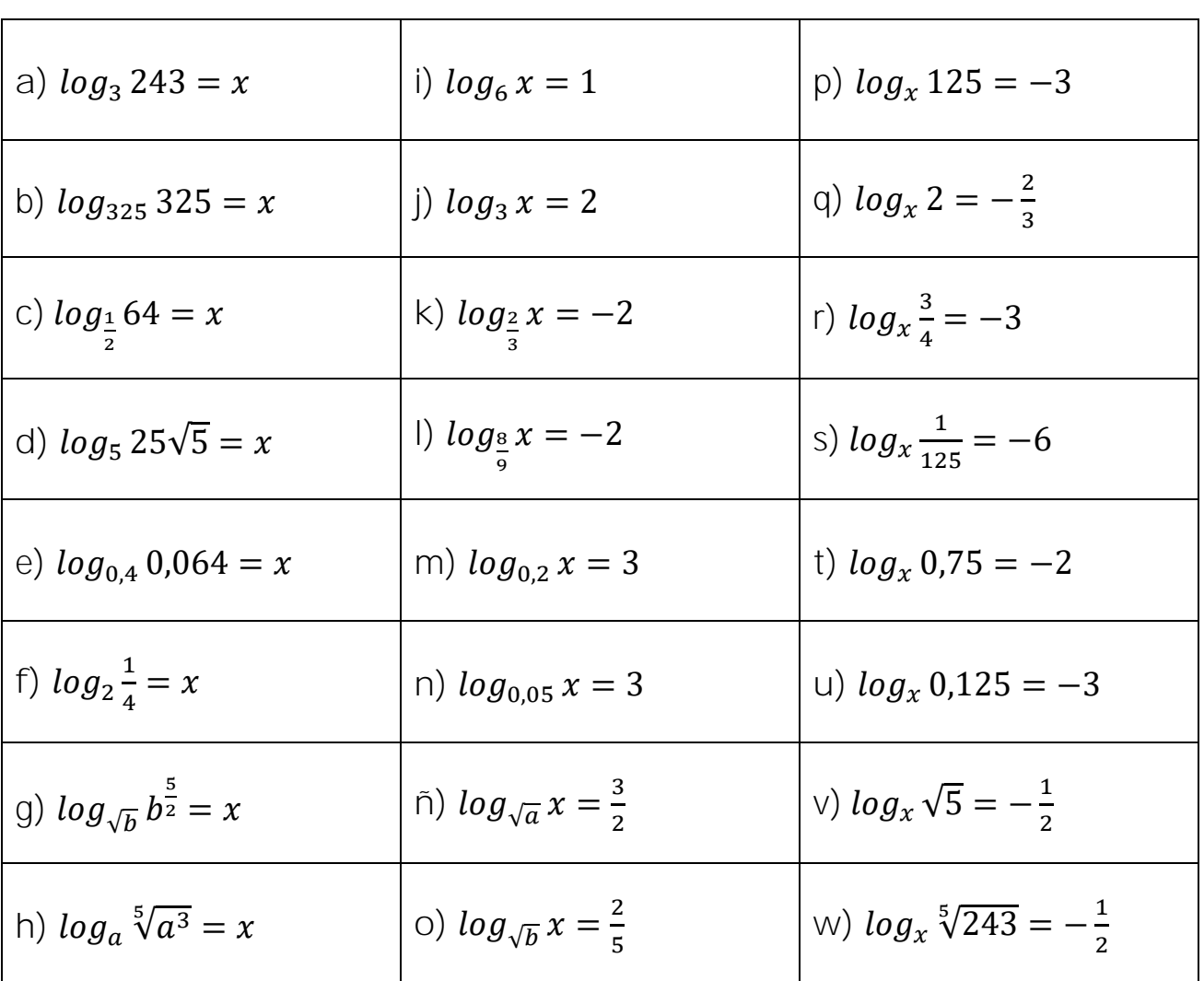

#### LOGARITMOS EN BASE 10

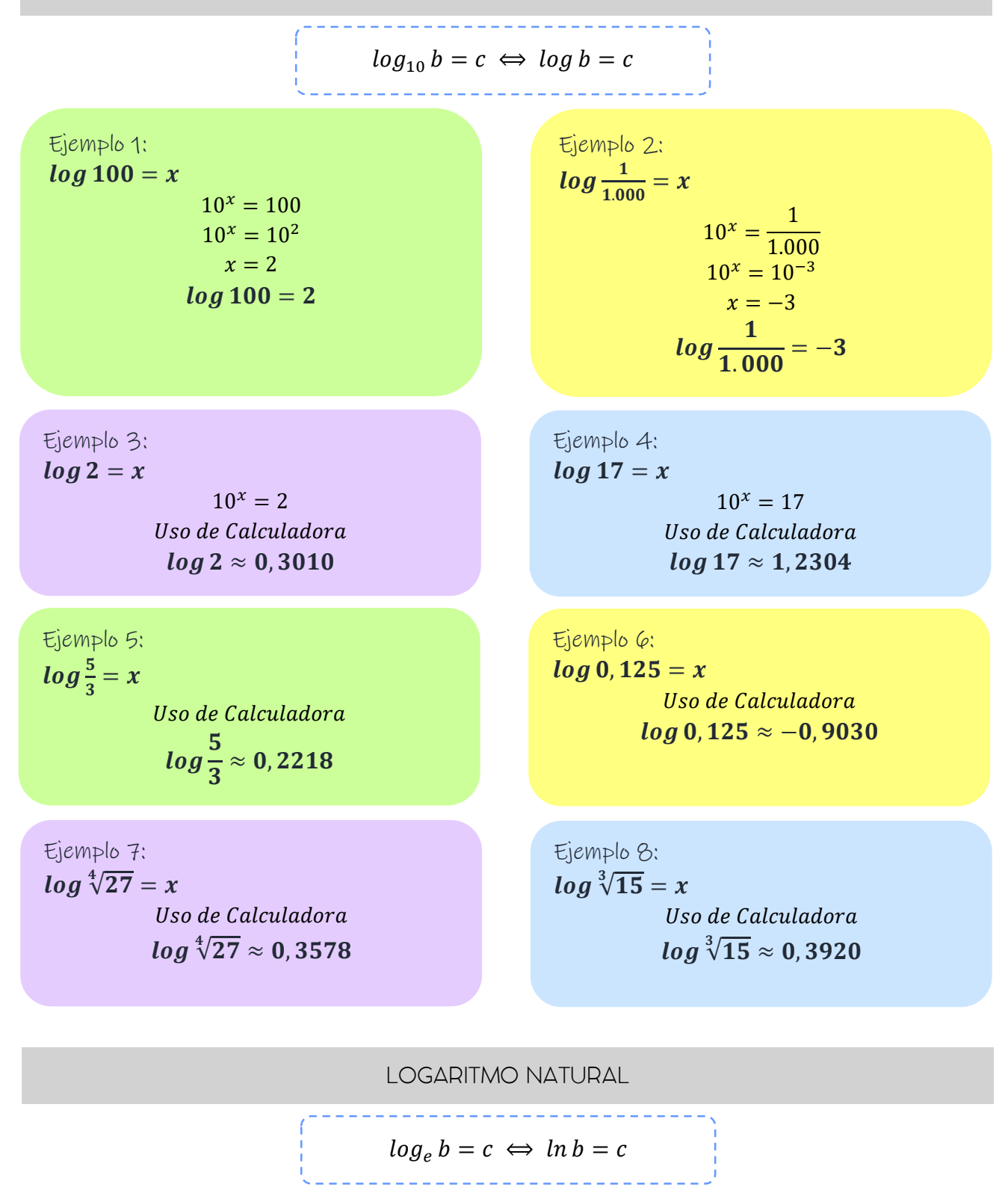

Donde:

 $e = n$ úmero de Euler  $e = 2,718281828459045...$ 

Ejemplo 3:  $ln 2 = x$  $e^x = 2$ Uso de Calculadora  $ln 2 \approx 0,6931$ 

Ejemplo 5:  $ln\frac{5}{3}=x$ Uso de Calculadora  $\ln$ 5 3  $\approx 0,5108$ 

Ejemplo 4:  $ln 10 = x$  $e^x = 10$ Uso de Calculadora  $ln 10 \approx 2,3025$ 

Ejemplo 6:  $\ln \sqrt[3]{4} = x$ Uso de Calculadora  $ln \sqrt[3]{4} \approx 0,4620$ 

E J E R C I C I O S – Parte II

| a) $\log 8 = x$    | f) $\log \frac{1}{10.000} = x$            | k) <i>ln</i> $1.256 = x$             |
|--------------------|-------------------------------------------|--------------------------------------|
| b) $log 15 = x$    | g) $\log \sqrt[4]{27} = x$                | 1) $ln 150 = x$                      |
| c) $log 0.6 = x$   | h) $\log \sqrt[3]{12} = x$                | m) $ln 75 = x$                       |
| d) $log 1.000 = x$ | i) $log\frac{8}{5} = x$                   | n) $ln\frac{1}{5} = x$               |
| e) $log 10^4 = x$  | j) $log \frac{s}{\sqrt{\frac{2}{3}}} = x$ | $\tilde{\ln}$ $\ln \sqrt[5]{18} = x$ |

E J E R C I C I O S – Parte III

**Calcula el valor de las siguientes expresiones:**

- *a*)  $log_2 32 + log 10.000 log_8 512 =$
- *b*) −5 $log_2$ 3 4  $\frac{4}{9}$  + 7log<sub>7</sub> 49 –  $\frac{3}{4}$  $\frac{5}{4}$ log 100 =

c) 
$$
log_{\frac{2}{3}}\frac{4}{9} - log_{\frac{5}{6}}\frac{125}{216} + log_{\frac{2}{4}}\frac{32}{1.024} =
$$

Para complementar: Escanea los siguientes códigos QR desde tu dispositivo móvil o haz click en los links respectivos.

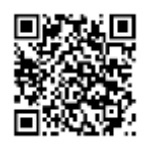

**Logaritmos I. Concepto y Expresión Logarítmica** [https://www.youtube.com/watch?v=5BRiGtT\\_-5Q](https://www.youtube.com/watch?v=5BRiGtT_-5Q)

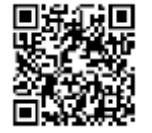

**Logaritmos II. Cálculo de logaritmos por definición** <https://www.youtube.com/watch?v=6HmirpEqKvk>

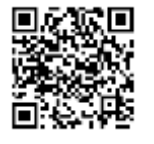

**Logaritmos III. Logaritmos en base 10. Uso de calculadora** <https://www.youtube.com/watch?v=7uh9NzozTsg>

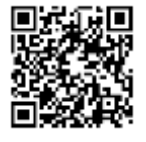

**Logaritmos IV. Logaritmo Natural. Uso de calculadora** <https://www.youtube.com/watch?v=7cC7XKZsIjo>

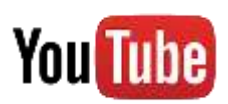